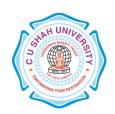

## C. U. SHAH UNIVERSITY Wadhwan City

**FACULTY OF:-**Computer Science

**DEPARTMENT OF:**-Master of Computer Applications

**SEMESTER**:- IV **CODE**:- 5CS04MLP1

**NAME** – LINUX PROGRAMMING (LP) (Major Elective –I)

### **Teaching and Evaluation Scheme**

| Subject<br>Code | Name of the Subject       | Teaching<br>Scheme (Hours) |        |   |           | G 11        | Evaluation Scheme |     |               |                   |       |     |             |           |
|-----------------|---------------------------|----------------------------|--------|---|-----------|-------------|-------------------|-----|---------------|-------------------|-------|-----|-------------|-----------|
|                 |                           | T<br>h                     | T<br>u | D | Tot<br>al | Credi<br>ts | Theory            |     |               | Practical (Marks) |       |     |             |           |
|                 |                           |                            |        | r |           |             | Sessio<br>Exa     |     | Unive<br>y Ex |                   | Inter | nal | Univers ity | Tot<br>al |
|                 |                           |                            |        |   |           |             | Mar               | Hr  | Mar           | Hr                | Pr/Vi | T   | Pr          | 41        |
|                 |                           |                            |        |   |           |             | ks                | S   | ks            | S                 | va    | W   | 11          |           |
| 5CS04M<br>LP1   | LINUX<br>PROGRAMMING (LP) | 4                          | 0      | 2 | 6         | 5           | 30                | 1.5 | 70            | 3                 | 10    |     | 40          | 150       |

### **Objectives:**

1. Linux is available for many different systems. Its adaptability is such that enterprising souls have persuaded it to run in one form or another on systems based on the Alpha, ARM, IBM Cell, Itanium, PA-RISC, PowerPC, SPARC, SuperH, and 68k CPUs as well as the various x86-class processors, in both 32- and 64-bit versions.

### **Prerequisites:**

1. Fundamentals knowledge of operating systems, programming skills.

#### Course Outline:

| Sr.<br>No. | Course content                                                                       |    |  |  |
|------------|--------------------------------------------------------------------------------------|----|--|--|
| 1          | Introduction to UNIX, Linux, and GNU; Linux Programs, Text Editors, The C Compiler,  |    |  |  |
|            | Development System                                                                   |    |  |  |
| 2          | Shell Programming                                                                    | 6  |  |  |
| 3          | Linux File Structure, File Access, I/O Library, Formatted Input and Output, File and | 5  |  |  |
|            | Directory Maintenance, Scanning Directories, Errors, The /proc, fcntl, mmap          |    |  |  |
| 4          | Linux Environment; program arguments, environment variables, time, data, temporary   | 4  |  |  |
|            | files, user & host information, logging, resources and limits                        |    |  |  |
| 5          | Terminals; terminals structure, terminal output, detecting keystrokes                | 4  |  |  |
| 6          | Managing text-based screens with curses                                              | 4  |  |  |
| 7          | Data management                                                                      | 4  |  |  |
| 8          | Development tools                                                                    | 5  |  |  |
| 9          | Process structure, New processes                                                     | 3  |  |  |
| 10         | Inter-process Communication: Pipes                                                   | 4  |  |  |
| 11         | Sockets                                                                              | 6  |  |  |
| •          | Total                                                                                | 48 |  |  |

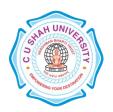

# C. U. SHAH UNIVERSITY Wadhwan City

### **PRACTICAL LIST:**

| 1  | Simple Hello, College program.                                                                            |
|----|----------------------------------------------------------------------------------------------------|
|    | Experiment on use of static libraries                                                                     |
| 2  | Experiment on redirecting output, redirecting input, pipes, interactive programs, creating a scripts      |
| 3  | Experiments on variables, conditions, program control, lists, functions; commands.                        |
| 4  | Experiments using commands including mount, cd, cp, write, read, open, close, umask, lseek, fstat, stat,  |
|    | lstat, dup, dup2                                                                                          |
| 5  | Experiments using commands including fopen, fclose, fread, fwrite, fflush, fseek, string functions, print |
|    | functions, input functions                                                                                |
| 6  | Experiments using /proc, fcntl, mmp                                                                       |
| 7  | Experiments using getopt, getopt_long                                                                     |
| 8  | Experiments using environment variables; getenv, putenv, environ, time, date                              |
| 9  | Menu Routine Program using C, Output redirection,                                                         |
| 10 | Experiments on window structure, generalized functions, moving & updating a window, Managing multiple     |
|    | window.                                                                                                   |
| 11 | Experiments on Memory allocation, available memory, abusing memory, null pointer and freeing memory       |
| 12 | Experiments on Locking the files; create, cooperative, locking regions, competing locks.                  |

### **Learning Outcomes:**

1. After completion of this course, students benefitted to working with Operating Systems and its functionalities.

### **Teaching & Learning Methodology:**

1. Using Whiteboard & Multimedia or OHP

### **Books Recommended:**

1. Beginning Linux Programming, 4<sup>th</sup> Edition, **Neil Matthew and Richard Stones**, Wrox Publication, 2012.